# ソフトウェア工学 **(**第**1**回**)**

### 土村 展之 (関西学院大学 理工学部 教育技術職員) [http://ist.ksc.kwansei.ac.jp/](http://ist.ksc.kwansei.ac.jp/~tutimura/)∼tutimura/

## 東京農工大学 工学部 情報工学科 2012 <sup>年</sup> <sup>6</sup> <sup>月</sup> <sup>23</sup> <sup>日</sup>

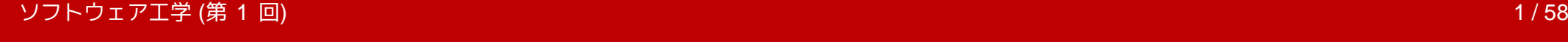

<span id="page-1-0"></span>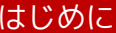

❖ [自己紹介](#page-2-0)

[❖](#page-3-0)

❖ [授業のねらい](#page-4-0)

❖ [授業の進め方](#page-5-0)

C [言語の基礎知識](#page-6-0)

[数値入力](#page-12-0)

[論理型](#page-20-0)

[素数計算](#page-26-0)

[暦計算](#page-45-0)

# はじめに

ソフトウェア工学 (第1回) (<sup>第</sup> <sup>1</sup> <sup>回</sup>) <sup>2</sup> / <sup>58</sup>

<span id="page-2-0"></span>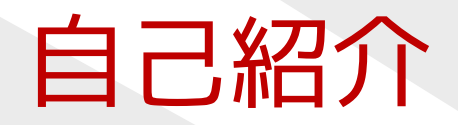

- ●関西学院大学 理工学部 教育技術職員(<sup>2008</sup> <sup>年</sup> <sup>9</sup> 月~ )
- ●「戦略ソフトウェア創造人材養成プログラム」 (2002 年~ <sup>2005</sup> 年:東京大学)
	- ◆ 広く使われるソフトを作る人材を育てる
	- ✦ ソフトウェア製作の授業も実施
- 研究テーマ:組み合せ最適化・メタ解法・離散凸解析●
- T<sub>E</sub>X 関連ソフト開発
	- ◆ ptetex3, ptexlive の開発 ✦
	- ✦◆ pTEX の UTF-8 対応拡張<br>▲ vdvi-in の共同 Y ` /テナ`
	- ✦xdvi-jp の共同メンテナンス (3人で)

<span id="page-3-0"></span>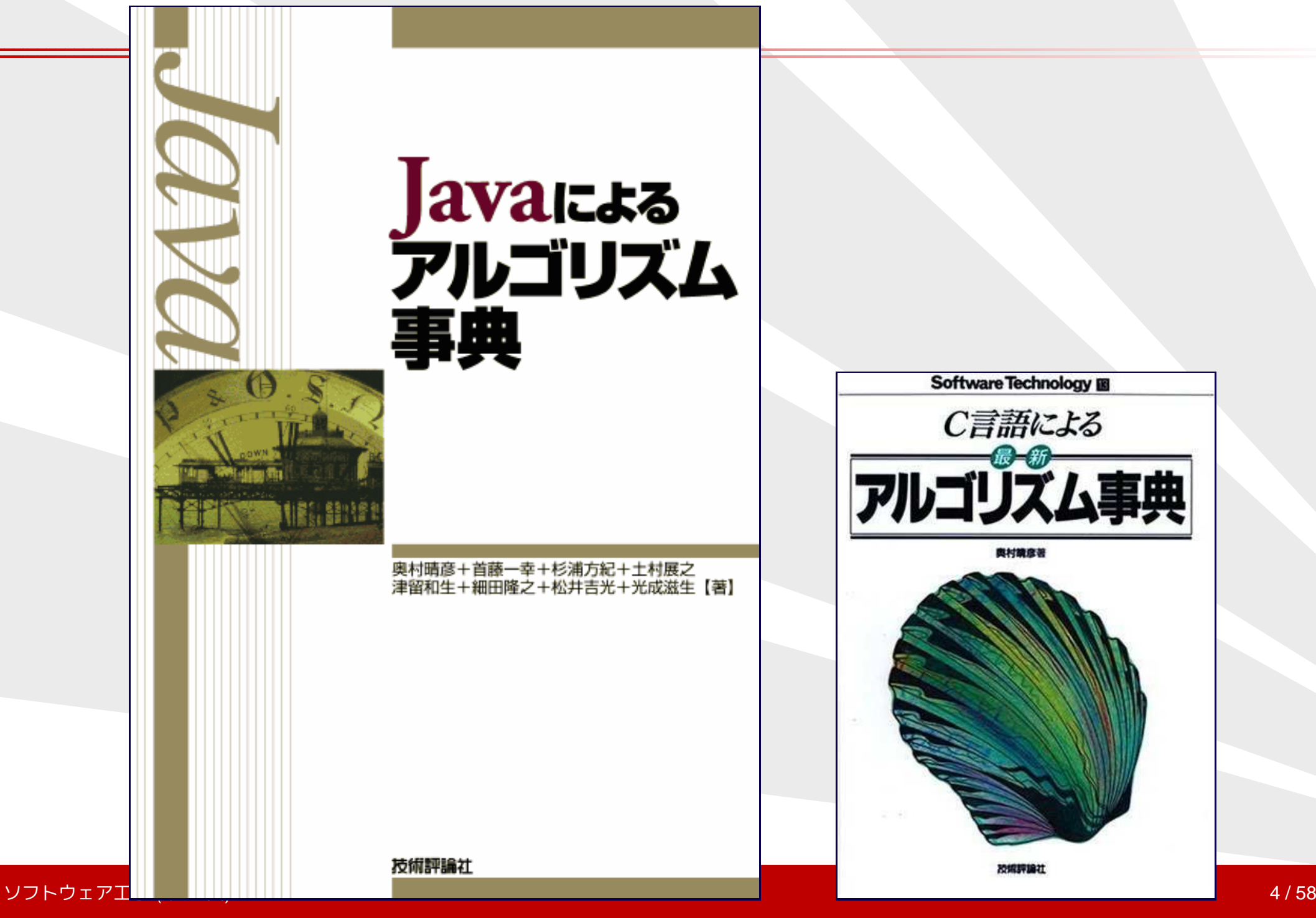

## <span id="page-4-0"></span>授業のねらい

- <sup>C</sup> 言語で実際的なプログラムを作れるようになる
	- ✦関数名・変数名の命名規則
	- ✦関数への分解
	- ✦◆ 自分で作るか、ライブラリを呼ぶか
- 開発支援ツールを使えるようになる
	- ◆ デバッガ、プロファイラ、メモリリーク検出ツール, ...
- ●再現性、移植性の重要性を理解する
- プログラミング上の良い習慣を身 ● プログラミング上の良い習慣を身につける (言語に依存しない)

## <span id="page-5-0"></span>授業の進め方

- ●授業は演習形式
- 開講日:6/23(土),7/7(土),7/21(土) ●
- ●試験なし
- 毎回レ ● 毎回レポート課題あり(最終日を含む)

<span id="page-6-0"></span>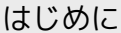

#### C [言語の基礎知識](#page-6-0)

**◆C [言語の特徴](#page-7-0)**<br>◆・・ == ◆C [言語の得意・不](#page-8-0)<br><sup>得音</sup> 得意

◆C [言語の規格](#page-9-0)<br>-

❖ [参考図書](#page-10-0)

❖ [参考図書](#page-11-0)

[数値入力](#page-12-0)

[論理型](#page-20-0)

[素数計算](#page-26-0)

[暦計算](#page-45-0)

# **C**言語の基礎知識

#### ソフトウェア工学 (第1回) (<sup>第</sup> <sup>1</sup> <sup>回</sup>) <sup>7</sup> / <sup>58</sup>

## <span id="page-7-0"></span>**C**言語の特徴

### ●● プログラミング言語 (他に BASIC, COBOL, Pascal, FORTRANなど) ◆ コンパイラ型(⇔ インタプリタ型)<br>▲ 壬結き型*(*⇔ 関数型) ✦ 手続き型(<sup>⇔</sup> 関数型) ●● 1972 年頃 D. M. Ritchie 氏と B. W. Kernighan 氏が開発<br>(アメリカ AT&エオナ ベル研空所) (アメリカ AT&T社 ベル研究所)<br><sup>x Mat</sup>はに配慮 ●● 移植性に配慮 (「言語規格」と「コンパイラの実装」を分離)●● 言語規模が比較的小さい ● 俊() C++. Java. C# 寺 後の C++, Java, C# 等に大きな影響を及ぼす

<span id="page-8-0"></span>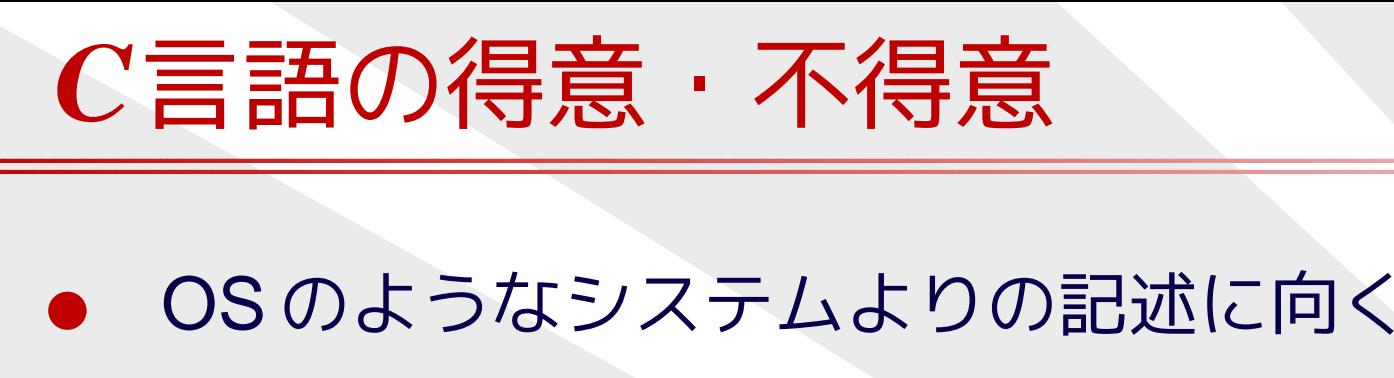

- ◆ コンパイル後のプログラムの実行効率を重視<br>・・中へキェ━゚ロー ビ〒 ィ ≠ ∄ ィ キ ț ゎ キロ \*� キミ゙サギサナ != ✦◆ 安全なプログラムを書くための配慮が犠牲に
- ●● 標準ライブラリは文字の入出力が中心
- ●グラフィック表示は言語の規定なし
- ●文字列処理は苦手・危険
- ●構造化プログラミングをサポート
- ●● オブジェクト指向をサポートしない

## <span id="page-9-0"></span>**C**言語の規格

- ●● K&R (1978年) 型チェックなし
- ANSI U (U89) ● ANSI C (C89, 1989年) 関数プロトタイプ, void 型, enum 型<br>Coo *(1*000 年)
- ●● C99 (1999年) 複素数型, 論理型, long long <sup>型</sup>, 可変長配列, 変数宣言がブロックの途中でも可, 1 行コメント (//)<br>C11 (2011 年)
- ●●  $C11 (2011年)$ マルチスレッド機能, gets 関数→ gets\_s の置き換え<br>-
- ● C99 の機能が全部使えるコンパイラは、普及途中● 青耤を読むとさは、とれを刖掟としているかに) ● 書籍を読むときは、どれを前提としているかに注意 (K&R の資産は時代遅れ、C99 の解説書はまだ少ない)

<span id="page-10-0"></span>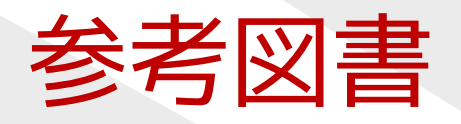

### [1] 「プログラミング作法」

B.W. Kernighan, R. Pike <sup>著</sup>, 福崎 敏博 <sup>訳</sup>, アスキー, <sup>2000</sup> <sup>年</sup>. (C/C++/Java を対象にした 歴史的な良書。)

[2] 「プログラミング言語 <sup>C</sup> ANSI 規格準拠(第 <sup>2</sup> 版)」 B.W. Kernighan, D.M. Ritchie 著, 石田 晴久 翻訳, 共立出版,<br>1989 年 (バイブル、 ただし初学考には不向き ) 1989 <sup>年</sup>. (バイブル。ただし初学者には不向き。)

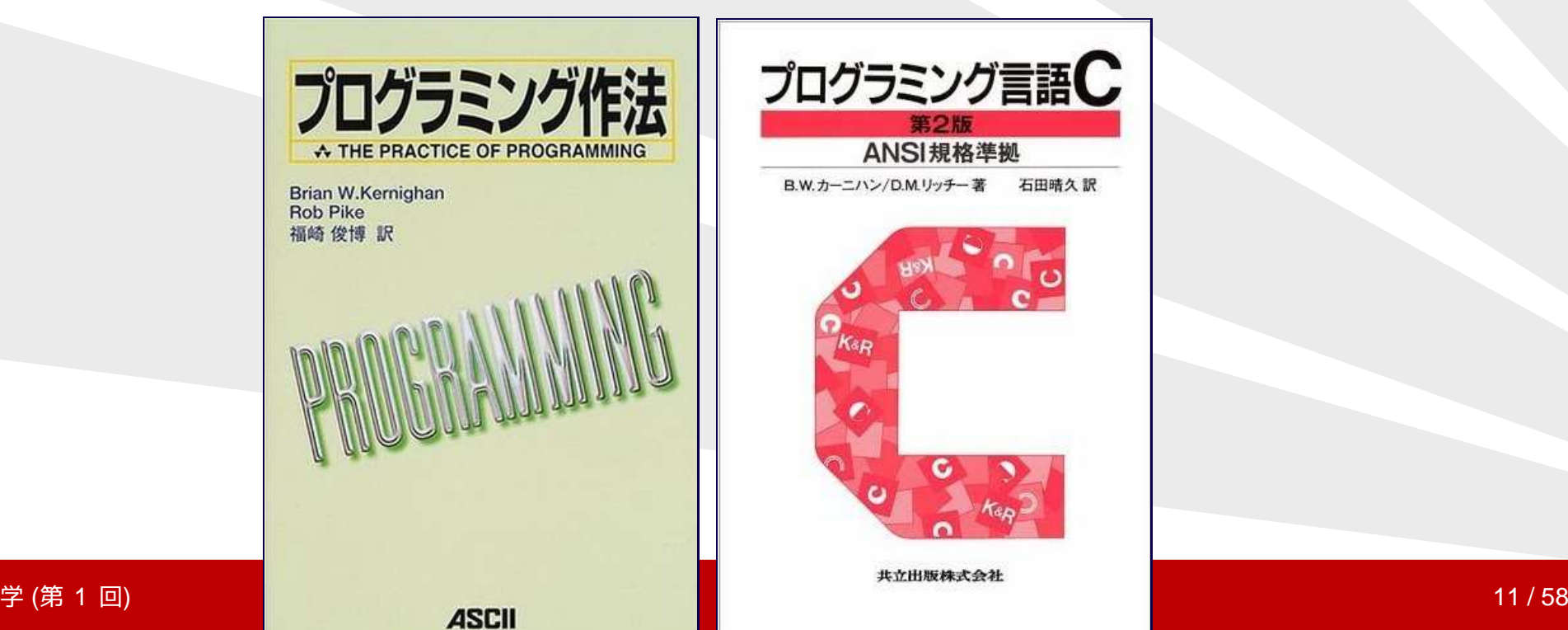

ソフトウェア工学 (第 1 回)

<span id="page-11-0"></span>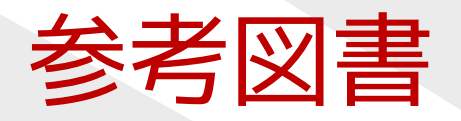

[3] 「新版 明解 <sup>C</sup> 言語 入門編」 柴田 望洋 <sup>著</sup>, ソフトバンククリエイティブ, <sup>2004</sup> <sup>年</sup>. (scanf() 関数の危険性には注意すること。)

[4] 「<sup>C</sup> 言語による最新アルゴリズム事典」 奥村 晴彦 <sup>著</sup>, 技術評論社, <sup>1991</sup> <sup>年</sup>.

 $[5]$  「Cプログラミング診断室」藤原 博文 著, 技術評論社, 2003 <sup>年</sup>.

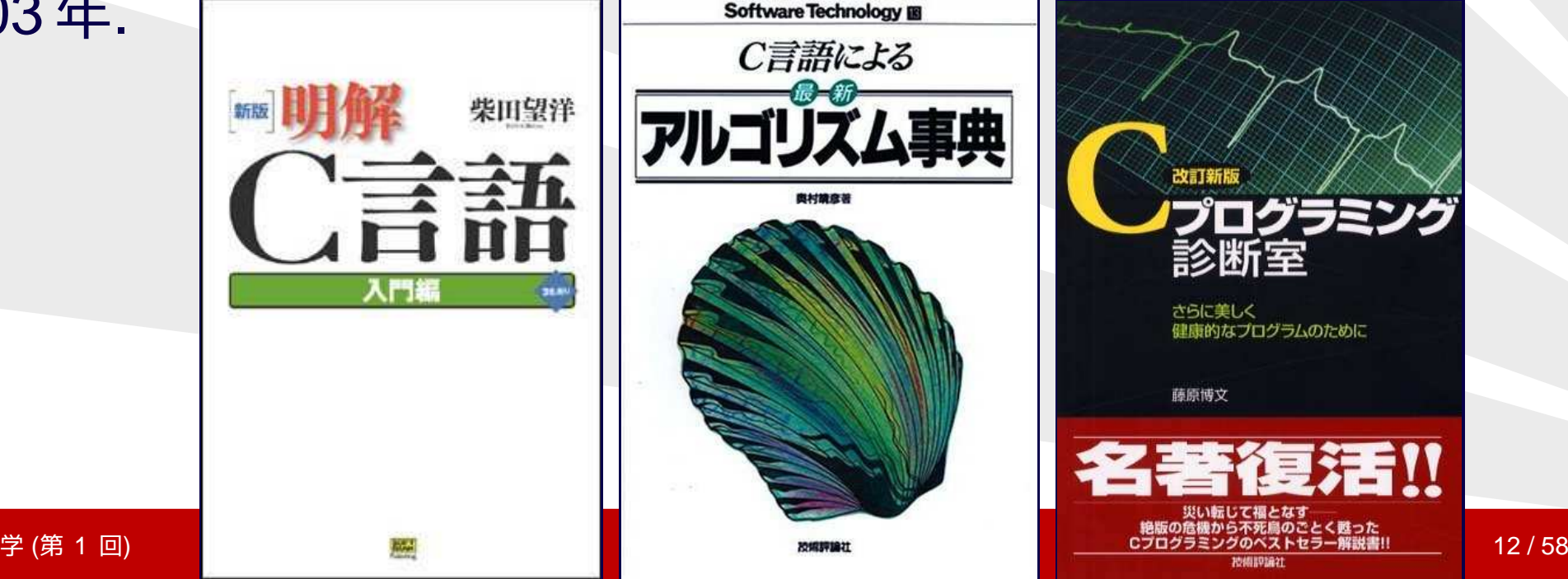

ソフトウェア工学 (第 1 回)

#### <span id="page-12-0"></span>[はじめに](#page-1-0)

#### C [言語の基礎知識](#page-6-0)

#### [数値入力](#page-12-0)

- ❖ [課題](#page-13-0) (1), (2)<br>→ <del>Lata</del>ry
- ❖ [解答例](#page-14-0) (1)<br>∴
- **❖** [解答例](#page-15-0) (2) その 1<br>・・・・・・・
- **❖ [解答例](#page-16-0) (2) その 2**<br>・一一
- ❖ [課題](#page-17-0) (3), (4)<br>→ ==== →
- ❖ [課題](#page-18-0) (5)<br>・-----
- ❖ [課題](#page-19-0) (5')
- [論理型](#page-20-0)
- [素数計算](#page-26-0)
- [暦計算](#page-45-0)

# 数値入力

#### ソフトウェア工学 (第1回) (<sup>第</sup> <sup>1</sup> <sup>回</sup>) <sup>13</sup> / <sup>58</sup>

<span id="page-13-0"></span>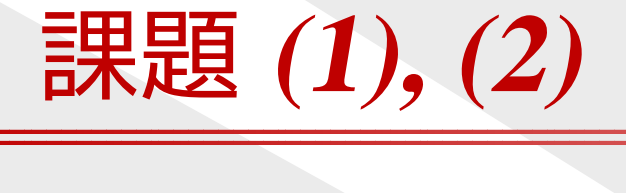

- (1) "Hello, world!" を表示しなさい。✦ ウォーミングアップ。
- (2) ユーザが指定した回数だけ "Hello, world!" を表示しなさい。
	- ◆ ユーザがどのようにして回数を指定するのか?
	- ✦◆ 実現方法は1通りではない。<br>▲ 回数は intに格納する? douk
	- ✦◆ 回数は int に格納する? double に格納する?

<span id="page-14-0"></span>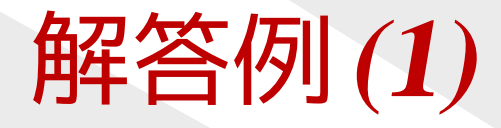

#include <stdio.h>

```
int main(void) {
    printf("Hello, world!\n");
    return 0;
```
## <span id="page-15-0"></span>解答例**(2)** その**<sup>1</sup>**

### ●● 回数を <u>コマンドライン引数</u> から受け取る<br>■

```
#include <stdio.h>
#include <stdlib.h>
```

```
int main(int argc, char *argv[]) {
    int i, num;
```

```
num = atoi(argv[1]);for (i=0; i<num; i++) {
    printf("Hello, world!\n");
}
return EXIT_SUCCESS;
```
本来は引数なしの場合の処理も必要。

}

<span id="page-16-0"></span>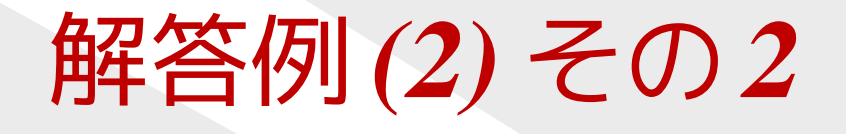

●● 回数を <u>標準入力</u> から受け取る<br>→

```
#include <stdio.h>
#include <stdlib.h>
```

```
int main(int argc, char *argv[]) {
    int i, num;
```

```
scanf("%d", &num);
for (i=0; i<num; i++) {
    printf("Hello, world!\n");
}
return EXIT_SUCCESS;
```

```
本来はエラー処理やプロンプト表示も必要。
```
}

<span id="page-17-0"></span>課題 **(3), (4)**

- (3) 与えられた数値の <sup>2</sup> 乗を表示しなさい。
	- ✦ユーザがどのようにして数値を指定するのか?
	- ✦◆ 実現方法は1通りではない。<br>▲ 数値け.intに格納する? douk
	- ✦◆ 数値は int に格納する? double に格納する?
- (4) 与えられた数値の 平方根 を表示しなさい。
	- ✦ 上の問題と異なる処理は?エラー処理に注意
- $(4')$  与えられた数値の <sup>3</sup> 乗根 を表示しなさい。
	- **◆ どの関数を使う?**<br>・ 唱へハムは0
	- ✦場合分けは?

<span id="page-18-0"></span>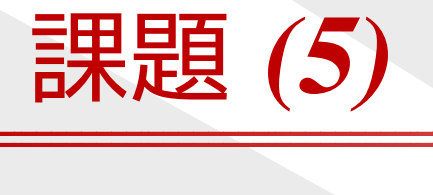

### $(5)$ <u>2 つの数値</u> を受け取り、<br>フォデセミ それぞれ <sup>2</sup> 乗して和を表示しなさい。

- ✦ユーザがどのようにして数値を指定するのか?
- ✦◆ 実現方法は1通りではない。<br>▲ 将率の拡張を目越して設計
- ✦将来の拡張を見越して設計してみる。

<span id="page-19-0"></span>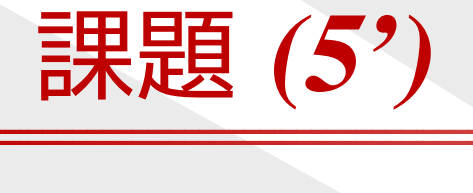

## (5') <sup>5</sup> つの数値 を受け取り、 それぞれ <sup>2</sup> 乗して和を表示しなさい。

次の課題は解決すべき問題を多く含んでいるので、次回に。

- (6) ユーザの指定する個数の数値 を受け取り、それぞれ <sup>2</sup> 乗して和を表示しなさい。
	- ✦1, 10, 100, <sup>1000</sup> のような個数を想定する。
	- ✦ ユーザがどのようにして「個数」を指定するのか?
	- ✦ 受け取った数値を保持する?しない?

<span id="page-20-0"></span>[はじめに](#page-1-0)

C [言語の基礎知識](#page-6-0)

[数値入力](#page-12-0)

[論理型](#page-20-0)

◆ [論理型](#page-21-0)

❖ [論理型の使い方](#page-22-0)

❖ [課題](#page-23-0) (7)

❖ [課題](#page-24-0) (8)

❖ [課題](#page-25-0) (9)

[素数計算](#page-26-0)

[暦計算](#page-45-0)

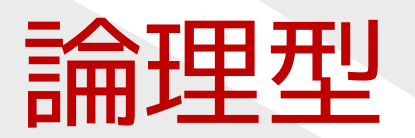

<span id="page-21-0"></span>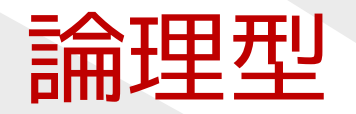

- ●● 真偽 (yes/no, true/false) の2通りだけを記憶する型
- ●変数の型としても、関数の型としても用いられる
- bool <sup>型</sup>, boolean <sup>型</sup>, <sup>2</sup> 値変数, フラグ変数などとも呼ばれる●
- ●● TRUE や FALSE は C では直接は用意されていない<br>・・・・・・・・・・・・・・・・・・・・・・
	- ◆ ANSI C89なら int 型を用いて<br>#define FAISE のなどと白 #define FALSE <sup>0</sup> などと自分で定義する
	- ◆ C99なら #include <bool.h>して、<br>hool型 true falseを用いる bool 型, true, false を用いる

## <span id="page-22-0"></span>論理型の使い方

- ●● if/while 文では TRUE や FALSE と比較しない ✦ TRUE <sup>や</sup> FALSE は変数への代入、関数の返り値に使う
- ●● flag という変数名は混乱の元 ✦ is\_prime, has\_next, visited なら明らか

### #include <ctype.h>

if (isalpha(a)) printf("%c is an alphabet. $\n\cdot\$ n", a); if (isdigit(a)) printf("%c is a number. $\n\alpha$ ", a); if (!isdigit(a)) printf("%c is not a number. $\n\cdot\$ n", a);

<span id="page-23-0"></span>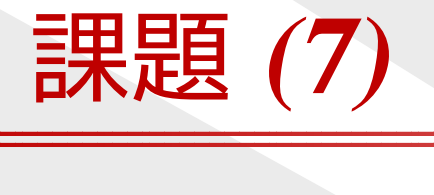

```
(7) 標準入力から文字を順次受け取り、その文字に対してisupper(), islower()関数などを利用して、その文字の属性を表示せよ。int main(void) {
      int c;
      while ((c=getchar()) != EOF) {
          ....}
return EXIT_SUCCESS;
   }
   Cygwin では、入力完了は [Enter] の後に [CTRL] を押しながら [D]
```
<span id="page-24-0"></span>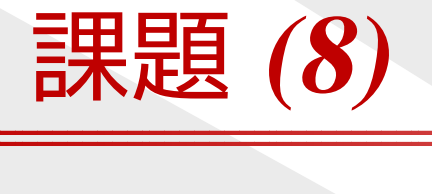

- (8) 標準入力から文字を順次受け取り、その文字に対してisupper(), islower()関数などの値を表示し、なぜこのような値になるのか考察せよ。
- (8') 異なるコンパイラでの結果を比較せよ。

## TRUEとの比較が意味をなさない!

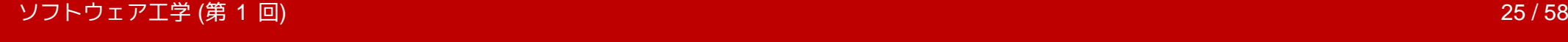

<span id="page-25-0"></span>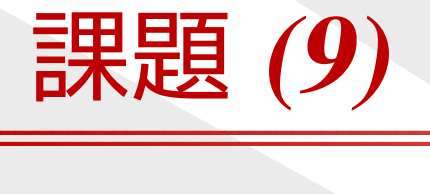

(9) <sup>1</sup><sup>~</sup> <sup>10</sup> の範囲の数字を <sup>2</sup> <sup>個</sup> 受け取り、 受け取った数に現れなかったものを出力しなさい。

例:<sup>2</sup> <sup>3</sup> <sup>→</sup> <sup>1</sup> <sup>4</sup> <sup>5</sup> <sup>6</sup> <sup>7</sup> <sup>8</sup> <sup>9</sup> <sup>10</sup>

- $(9')$ ~10 の範囲の数字を 5 個 受け取り、<br>ティナ取った数に甲ゎたかったものを<del>!</del> 受け取った数に現れなかったものを出力しなさい。
- (9") <sup>1</sup><sup>~</sup> <sup>20</sup> の範囲の数字を <sup>10</sup> <sup>個</sup> 受け取り、 受け取った数に現れなかったものを出力しなさい。
	- ●フラグ変数や配列の利用を(<sup>2</sup> 重ループは計算量的に無駄)
	- ●変数名を工夫する

<span id="page-26-0"></span>[はじめに](#page-1-0)

C [言語の基礎知識](#page-6-0)

[数値入力](#page-12-0)

[論理型](#page-20-0)

#### [素数計算](#page-26-0)

**◆ [身につけたいこと](#page-27-0)** 

❖ [課題](#page-28-0) (10)<br>・・・・・・・

❖ [解答例](#page-29-0) (10) その <sup>1</sup>

◆ [解答例](#page-30-0) (10) その 2<br>→ ………………………

**❖ [解答例](#page-31-0) (10) その 3** 

**◆[構造化プログラミ](#page-32-0)**<br>ング

ング

**❖** [ループを途中で抜け](#page-33-0)<br><sup>ヌ ナr こ</sup> るなら

**❖** 課題 (10'), [サブルー](#page-34-0)<br>チンル チン化

❖ [課題](#page-35-0) (11)<br>・<del>ロ</del>ーー

❖ [解答例](#page-36-0) (11) **❖** 課題 (12)(12'), サブ<br>ルーチンル

[ルーチン化](#page-37-0)

❖ 解答例 [\(12\)\(12'\)](#page-38-0)<br>→ 編集圖 (13)(13)

❖ 解答例 [\(12\)\(12'\)](#page-39-0) 続き

**❖** 課題 (13), [テスト](#page-40-0)<br>・・・・・・・・・

**❖** [解答例](#page-41-0) (13)<br>▲ -==== -------

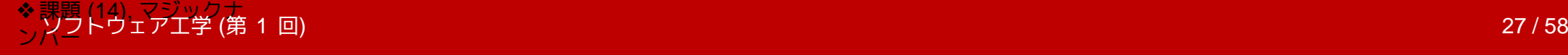

❖ [解答例](#page-43-0) (14)

# 素数計算

## <span id="page-27-0"></span>身につけたいこと

- ●● 小さな機能に分割して関数を分離・独立させる
- ● $\bullet$  単体テスト
- ●● マジックナンバーの排除 ● 配列の扱い

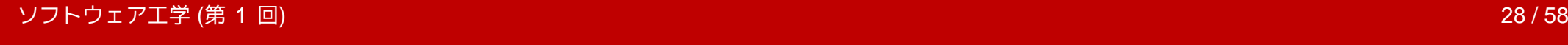

<span id="page-28-0"></span>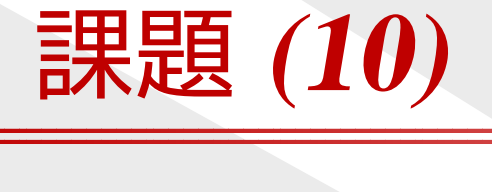

#### $(10)$ 100未満の素数をすべて表示しなさい。

- ◆ 素数とは、2以上の整数のうち、 1 とその数自身だけで割り切ることのできるもの。
	- ■■ 2 → 最初の素数<br>- 3 → 2 で割い切
	- ■■ 3→2で割り切れないので素数<br>- *^* → ?>? \*rので奏数で\*rい
	- ■■ 4→2×2なので素数でない<br>- 5→234で割り切れたい
	- ■■ 5 → 2, 3, 4 で割り切れないので素数<br>-

<span id="page-29-0"></span>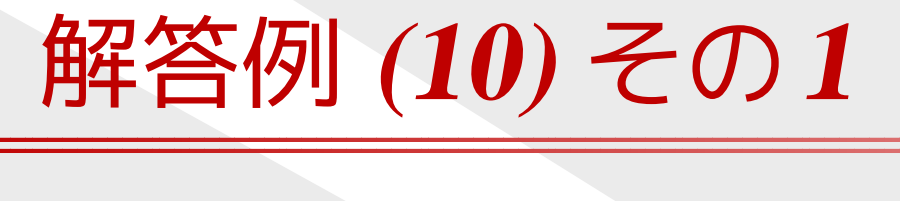

```
int main(void) {
    int i, j, is_prime;
```

```
for (i=2; i<100; i++) {
    is\_prime = TRUE;for (j=2; j<i; j++) {
        if (i % j == 0) {
             is\_prime = FALSE;break;}}<br>}

if (is_prime) printf("%d\n", i);
}
return EXIT_SUCCESS;
```
<span id="page-30-0"></span>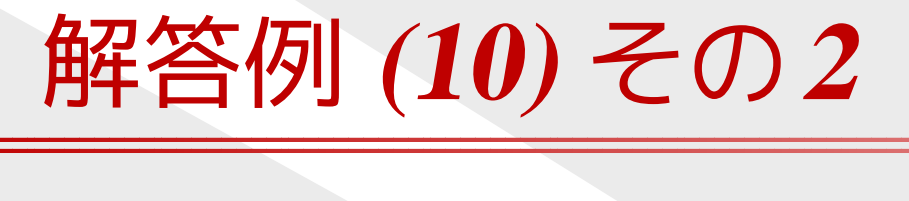

```
int main(void) {
    int i, j, is_prime;
```

```
for (i=2; i<100; i++) {
    is\_prime = TRUE;for (j=2; j<i && is_prime; j++) {
        if (i % j = 0) {
            is\_prime = FALSE;
```

```
}}<br>}

if (is_prime) printf("%d\n", i);
}
return EXIT_SUCCESS;
```
<span id="page-31-0"></span>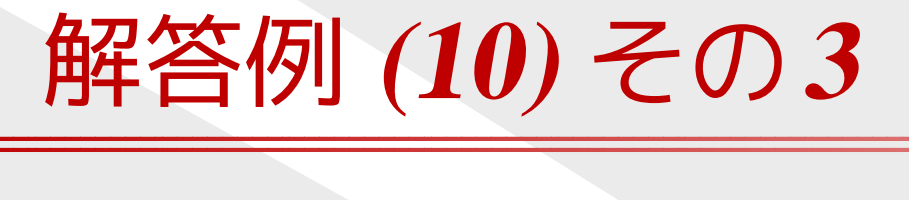

```
int is_prime(int n) {
    int i;
    for (i=2; i<n; i++) {
         if (n % i == 0) return FALSE;
    }
return TRUE;
}<br>}
```

```
int main(void) {
    for (int i=2; i<100; i++) { // この行は C99 スタイル
        if (is\_prime(i)) printf("%d\n", i);
    }
return EXIT_SUCCESS;
```
## <span id="page-32-0"></span>構造化プログラミング

#### ● ノロクラムを谷易に止し<sup>く</sup> プログラムを容易に正しく記述することを狙った手法

- ✦プログラムに階層構造を与える
- ✦◆ 各階層は3種類の制御構造(順次・選択・反復)のどれか<br>・・階層信念独古地左声はネ
- ✦◆ 階層毎の独立性を高める
- 1960年代後半にタイクス| ● 1960 年代後半にダイクストラ氏らが提唱
	- ✦"Structured Programming" (1967)
	- ✦"Go to statement considered harmful" (1968)
- ●● 当時のコンピュータ言語にブロック構造がなかった
	- ✦ローカル変数なし
	- ✦◆ サブルーチンを再帰呼び出しできない<br>・・・・・・・・・ ー・ー・・・・・・ ー ー \*
	- ✦goto 文でどこへでもジャンプ可能
	- ✦サブルーチンに複数の入口あり

## <span id="page-33-0"></span>ループを途中で抜けるなら

- 1. break
	- ●● ループ1段階しか抜けられない
	- ●● 抜けるループとの対応関係が見にくい
	- ●● goto 文の変形 (?)<br>……一○*○ !!! !* = = = '. <sub>"</sub>
- 2. ループ条件にフラグを追加
	- ●● プログラムが複雑に
	- ●● 効率性が少々落ちる
	- ●教義的には美しい
- 3. (推奨)関数に分離して関数の途中で return
	- ●独立性が高まる、効率も維持

<span id="page-34-0"></span>課題 **(10'),** サブルーチン化

## (10') 入力された数が素数かどうか判定しなさい。◆ 別のプログラムから呼び出せるように、 機能を独立させる。

int main(int argc, char \*argv[]) { int num;

```
num = atoi(argv[1]);if (is_prime(num)) printf("%d is prime.\n", num);<br>else         printf("%d is not prime.\n". n
                            else printf("%d is not prime.\n", num);
```

```
return EXIT_SUCCESS;
```
}

<span id="page-35-0"></span>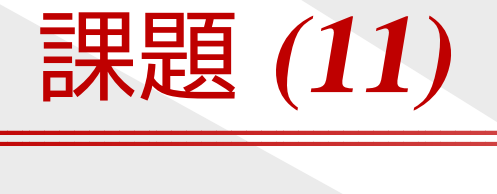

- (11) エラトステネスの篩(ふるい) を用いて、 100 未満の素数をすべて表示しなさい。
	- ◆ エラトステネスの篩は、 次のような手順で素数を列挙するアルゴリズム。
		- 1. 調べたい範囲の数字(ここでは 2~ 99)の数字を<br>- 書き並べろ これが麦数の候補となる 書き並べる。これが素数の候補となる。
		- 2. 候補の中から最小の数字を素数として採用する。更に、その素数の倍数を候補から除外する。
		- 3. 候補が空になれば終了、そうでなければ <sup>2</sup> に戻る。

(11') 1000 万未満の素数の数を数えなさい。

✦ 巨大な配列を扱うには→ static or malloc()

# <span id="page-36-0"></span>解答例 **(11)**

```
int main(void) {
    int i, j, is_prime[100];
    for (i=2; i<100; i++) is_prime[i] = TRUE;
    for (i=2; i<100; i++) {
        if (is_prime[i]) {
            printf("%d\nu", i);for (j=i*2; j<100; j+=i) is_prime[j] = FALSE;
        }}
return EXIT_SUCCESS;
}
```
<span id="page-37-0"></span>課題 **(12)(12'),** サブルーチン化

- (12) 入力された数が素数かどうか判定しなさい。(処理できる数の範囲は自分で設定してよい。)
- (12') 和が <sup>100</sup> になる <sup>2</sup> つの素数の組をすべて列挙せよ。
	- ● 別のプログラムから呼び出せるよう、機能を独立させる。
		- ◆ 配列に書き込むルーチンと、 配列参照のルーチンを分離する。
		- ✦ 書き込みルーチンを呼び出すタイミングは?

# <span id="page-38-0"></span>解答例 **(12)(12')**

int is\_prime\_flag[100];

```
void prime_init(void) {
    int i, j;
```

```
is\_prime\_flag[0] = is\_prime\_flag[1] = FALSE;for (i=2; i<100; i++) is_prime_flag[i] = TRUE;
```

```
for (i=2; i<100; i++) {
    if (is_prime_flag[i]) {
        for (j=i*2; j<100; j+=i) {
             is\_prime\_flag[j] = FALSE;}
    }<br>}
}
```
<span id="page-39-0"></span>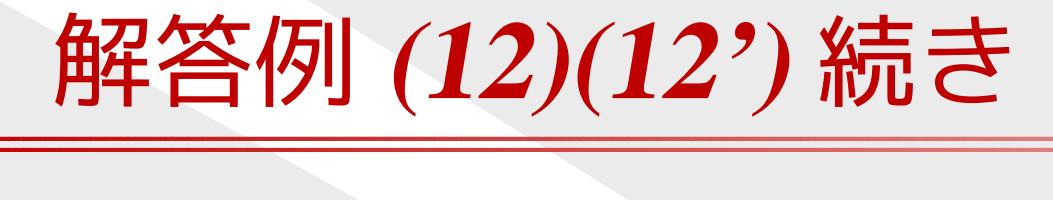

```
int is_prime(int i) {
    if (0 \leq i \& 0 \leq i \leq 100) return is prime flag[i];
    printf("is_prime: out of range (%d)\n", i);
    exit(1);
```

```
}<br>}
```

```
int main(void) {
    int i;
```

```
prime_init();
for (i=2; i<=100/2; i++) {
    if (is_prime(i) && is_prime(100-i)) {
        printf("100 = %d + %d \n\pi", i, 100 - i);
    }<br>}
}
return EXIT_SUCCESS;
```
}<br><u>}</u>

<span id="page-40-0"></span>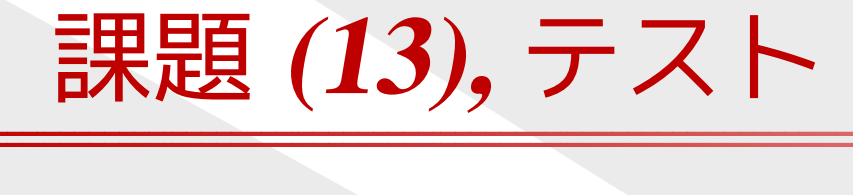

(13) 素数判定のプログラムが正しく動いていることを、第三者に説明したい。そのためのプログラムを書け。

- ● 効果的な確認ができるよう工夫する。
	- ◆ 個々のパーツごとに動作確認(単体テスト)<br>・ プロゼニムのヘニの部ハゼ电行きょストミム ✦
	- ✦◆ プログラムの全ての部分が実行されるように<br>・・……
	- ✦境界条件を重点的に
- 「正しいプログラムである」証明は困難ではある。●

# <span id="page-41-0"></span>解答例 **(13)**

```
int main(void) {
    int i;
    prime_init();for (i=1; i<100; i++) {
        int p1 = is\_prime(i);
        int p2 = is\_prime2(i);
        if ((p1 && !p2) || (!p1 && p2)) {
            printf("error: i=%d, %d != %d\n", i, p1, p2);
        }}
return EXIT_SUCCESS;
}<br>}
```
# <span id="page-42-0"></span>課題 **(14),** マジックナンバー

- $(14)$  和が <sup>100</sup> になる <sup>2</sup> つの素数の組に加え、 和が <sup>98</sup> になる <sup>2</sup> つの素数の組も表示しなさい。
	- ✦ ソースにおける <sup>100</sup> という数字に <sup>2</sup> 種類の意味がある。
	- ソースに現れる 100 や 98 という具体的な数字は、<br>- マジックナンバーとして嫌われる マジックナンバー として嫌われる。<br>ファ<sup>ッルは</sup>?は?
		- ◆ その数値の持つ意味がわからない。
		- ✦ 数値を変更する場合に、複数ヶ所を同時に変更せねばならないことが多い。
	- ●● 具体的な数字はマジックナンバーとならないよう、 定数や変数に置き換えて、名前をつけるべき。

<span id="page-43-0"></span>解答例 **(14)**

```
#define PRIME_MAX 100
```

```
static int is_prime_flag[PRIME_MAX];
```

```
void prime_init(void) {
    int i, j;
```

```
is\_prime\_flag[0] = is\_prime\_flag[1] = FALSE;for (i=2; i < PRIME_MAX; i++) is_prime_flag[i] = TRUE;
for (i=2; i < PRIME_MAX; i++) {
    if (is_prime_flag[i]) {
        for (j=i*2; j < PRIME_MAX; j+=i) {
            is\_prime\_flag[j] = FALSE;}
```
}<br><u>}</u>

}

<span id="page-44-0"></span>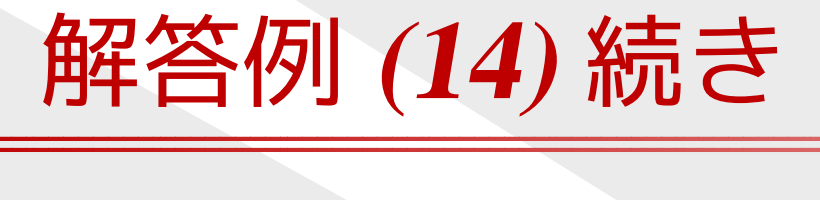

```
void sum_prime(int n) {
    int i;
```

```
for (i=2; i<=n/2; i++) {
    if (is_prime(i) && is_prime(n-i)) {
       printf("%d = %d + %d\n", n, i, n-i);
    }}
```

```
}
```

```
int main(void) {
    prime_init();
sum_prime(100);sum_prime(98);return 0;
```
<span id="page-45-0"></span>[はじめに](#page-1-0)

C [言語の基礎知識](#page-6-0)

[数値入力](#page-12-0)

[論理型](#page-20-0)

[素数計算](#page-26-0)

#### [暦計算](#page-45-0)

❖ [身につけたいこと](#page-46-0)

- ❖ [暦計算](#page-47-0)
- ❖ [グレゴリオ暦の閏年](#page-48-0)

❖ [課題](#page-49-0) (20)

❖ 課題 [\(21\),](#page-50-0) (22)<br>→ नाम (23)

❖ [課題](#page-51-0) (23)<br>^ 咒<sup>兆(</sup>"

**❖** [関数が複数の値を返](#page-52-0)<br>ネには すには

❖ [課題](#page-53-0) (24)<br>◆ 調度 (25)

❖ 課題 [\(25\),\(25'\),](#page-54-0) 曜日<br><sup>≣∔笛</sup> 計算

◆ [ツェラーの公式、ユ](#page-55-0)<br>ロウスロ リウス日

**❖[レポート課題](#page-56-0) (1)**<br>→ → → → → → → → → →

❖ [レポート課題](#page-57-0) (2)

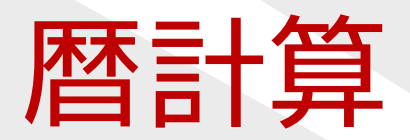

## <span id="page-46-0"></span>身につけたいこと

- ● プログラムを作る前に考える✦ ルールを調査する✦ 自作すべきか、ライブラリを探すべきか
- ● プログラムを自作するとなれば
	- 小さな機能に分割して関数を独立させる✦
	- ✦単体テスト
	- ✦ 値渡し (call by value) と参照渡し (call by reference)

<span id="page-47-0"></span>暦計算

● 西暦 y 年 m 月 d 日の前日を求めなさい<br>● ✦◆ 2012年6月23日 → 6月22日<br>▲ 2012年5日1日 → 4日30日 ✦◆ 2012 年5月1日 → 4月30 日<br>▲ 2012 年4日1日 → 3日31 日 ✦◆ 2012 年4月1日 → 3 月 31 日<br>▲ 2012 年3日1日 → 2日20日 ✦ <sup>2012</sup> <sup>年</sup> <sup>3</sup> <sup>月</sup> <sup>1</sup> <sup>日</sup> <sup>→</sup> <sup>2</sup> <sup>月</sup> <sup>29</sup> 日(閏年) ✦<sup>2011</sup> <sup>年</sup> <sup>3</sup> <sup>月</sup> <sup>1</sup> <sup>日</sup> <sup>→</sup> <sup>2</sup> <sup>月</sup> <sup>28</sup> 日(平年)

●● ルールを調査すべき → 暦は非常に繁雑<br>▲ 木平はシフテム盟数を用いろべき ●本来はシステム関数を用いるべき

## <span id="page-48-0"></span>グレゴリオ暦の閏年

- ●● 閏年には2月が 29 日まである<br>-
- 西暦年 ● 西暦年が4で割り切れる年は閏年
	- ✦ ただし、西暦年が <sup>100</sup> で割り切れる年は平年
		- ■ただし、西暦年が <sup>400</sup> で割り切れる年は閏年
- ●**● 従って 400 年間に閏年は 97 回**
- 日本では 1872 年(明治5年)にグレゴリオ暦を採用<br>→

<span id="page-49-0"></span>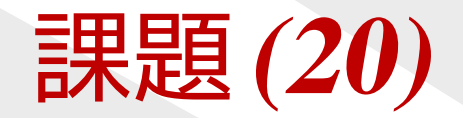

- ●● 閏年かどうかを判定する関数 int is\_leap\_year(int year)<br>■きなさい を書きなさい。
- ● テストプログラムも含めなさい。
	- ◆ 平年 2001, 2002, 2003, 2005, 2100, 2200, ...<br>▲ 閂年 2000, 2004, 2008 ✦✦◆ 閏年 2000, 2004, 2008, ...

# <span id="page-50-0"></span>課題 **(21), (22)**

- (21) 日付が存在するかどうかを判定する関数int is\_valid\_date(int year, int month, int day)<br>書きなさい を書きなさい。
- (22) 1900 <sup>年</sup> <sup>1</sup> <sup>月</sup> <sup>1</sup> 日を基準に、何日めかを計算する関数 int date\_to\_number(int year, int month, int day) を書きなさい。(date\_to\_number(1900,1,1) <sup>を</sup> <sup>1</sup> とする。)

<span id="page-51-0"></span>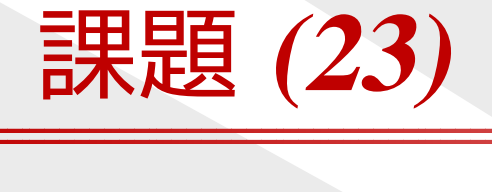

## (23) (22) の逆関数void number\_to\_date(int number,<br>int \*vear\_int \*month int \*year, int \*month, int \*day) を書きなさい。

```
<呼び出し方の例>
```

```
int main() {
    int year, month, day;
```

```
number_to_date(12345, &year, &month, &day);
printf("%d年%d月%d日\n", year, month, day);<br>return 0:
return 0;
```
<u>}</u>

## <span id="page-52-0"></span>関数が複数の値を返すには

- ●大域変数に書き込む。(非推奨)
- ●**● 複数の関数に分離して、1つずつ値を返す。**
- ●● 呼出側で準備した変数をポインタで受け取り、書き換える。 (いわゆる参照渡し)

```
void let_five(int *a) {
   *a = 5;
}
void foo(void) {
   int i = 1; \frac{1}{2} /* 1 で初期化 */
   let_five(&i); /* ポインタを渡す */
   printf("%d\n", i); /* 5 が出力される */
}
```
● 構造体1つを返し、中に複数の値を納める。 (推奨ながらも手間がかかる)

<span id="page-53-0"></span>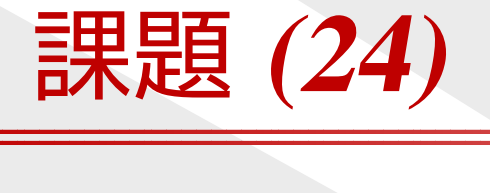

- date\_to\_number()と number\_to\_date()を用いて、<br>前日の日付を返す vesterday()と 前日の日付を返す yesterday() と、<br>翌日の日付を返す +cmorrow() を聿 翌日の日付を返す tomorrow() を書きなさい。
	- ✦ 引数をどうするかよく考えること。

# <span id="page-54-0"></span>課題 **(25),(25'),** 曜日計算

(25) 1900 <sup>年</sup> <sup>1</sup> <sup>月</sup> <sup>1</sup> 日が月曜日であることを利用して、 曜日を計算する関数

> int day\_of\_week(int year, int month, int day)<br>書きなさい を書きなさい。

- ただし関数値は 0=日曜, 1=月曜, . . . , 6=土曜を表すとする。
- (25') 以下のような出力をするプログラムを作れ。

```
$ cal 6 2012
      June 2012
Su Mo Tu We Th Fr Sa
                 1 2<br>8 9
 3 4 5 6 7 8 9
10 11 12 13 14 15 16
17 18 19 20 21 22 23
24 25 26 27 28 29 30
```
<span id="page-55-0"></span>ツェラーの公式、ユリウス日

●ツェラーの公式を用いると、曜日計算は以下のように簡単。

int day\_of\_week(int year, int month, int day) { if (month  $< 3$ ) { year--; month  $+= 12$ ; } return (year + year / 4 - year /  $100 + year$  /  $400$ + (13 \* month <sup>+</sup> 8) / <sup>5</sup> <sup>+</sup> day) % 7;

- ●● 経過日の計算には、ユリウス日が便利。
- ●● 通常はシステムのmktime(),localtime()を用いる。
- ●複雑なルールには、自分で対処せず、調べることも重要。

}

## <span id="page-56-0"></span>レポート課題**(1)**

- 1. 30 年後の祝日を判定するプログラムは作れない。その理由を述べよ。
- 2. 2012 <sup>年</sup> <sup>6</sup> <sup>月</sup> <sup>30</sup> 日には第 <sup>25</sup> 回めのうるう秒の挿入が予定さ れている。 うるう秒への対応状況を OS や環境、あるいは 時計などの機器別に調査し、次の点を考察せよ。
	- 対応する意義、しない場合の問題点は何か。 ● 対応する意義、しない場合の問題点は何か。
	- ●対応していない環境や機器が多いのはなぜか。

## <span id="page-57-0"></span>レポート課題**(2)**

3. 西暦(<sup>1900</sup> 年以降)と和暦を相互変換する関数群を作れ。

- 朻暦の元号は明治(=1). 大止(=2). 昭札(=3). 半成(=4) ● 和暦の元号は明治 (=1), 大正 (=2), 昭和 (=3), 平成 (=4)<br>- ^ ハように数値で実してよいが のように数値で表してよいが、マジックナンバーとならないようシンボルを定義せよ。
- ●● 引数は年のみか、月日も必要か、検討せよ。
- ●未来の元号への対処法を考察せよ。
- テストも含めること。

締切は 7/2(火), 提出先は<br>h++n: / /i s+\_ksc\_kwan [http://ist.ksc.kwansei.ac.jp/](http://ist.ksc.kwansei.ac.jp/~tutimura/tuat/)∼tutimura/tuat/